**NBTC SERVICE PORTAL**

**ระบบสารสนเทศส าหรับการบริการประชาชน** 

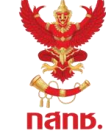

**กรณีนิติบุคคล**

**และผู้รับบริการทุกภาคส่วน**

#### **ท าไมต้องสร้าง โปรไฟล์สาขา ?**

ี นิติบุคคล ที่เป็นเจ้าของร้านค้า และต้องการขอใบอนุญาตสำหรับสาขา จะต้องทำการสร้างข้อมูลสาขาของท่านก่อนดำเนินการยื่นคำขอ **การสร้างโปรไฟล์สาขา จะช่วยให้ท่านสามารถจัดการข้อมูลสาขา เช่น เพิ่ม แก้ไข ได้ด้วยตนเอง [และสามารถยื่นค าขอครั้งต่อไปโดยไม่ต้องกรอกข้อมูลสาขาที่สร้างโปรไฟล์ไว้แล้ว ช่วยประหยัดเวลา และลดปัญหาข้อมูลผิดพลาด](http://www.nealanalytics.com/templates)**

#### ขั้นตอนการสร้างโปรไฟล์สำนักงานสาขา

**การสร้างโปรไฟล์ส านักงานสาขา**

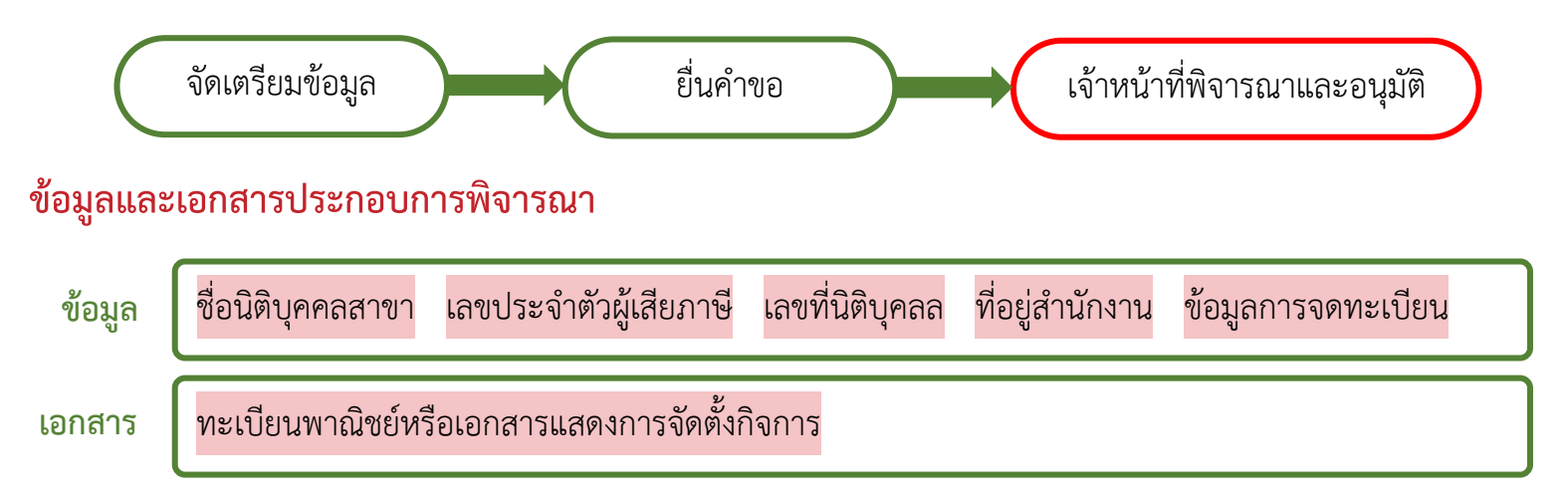

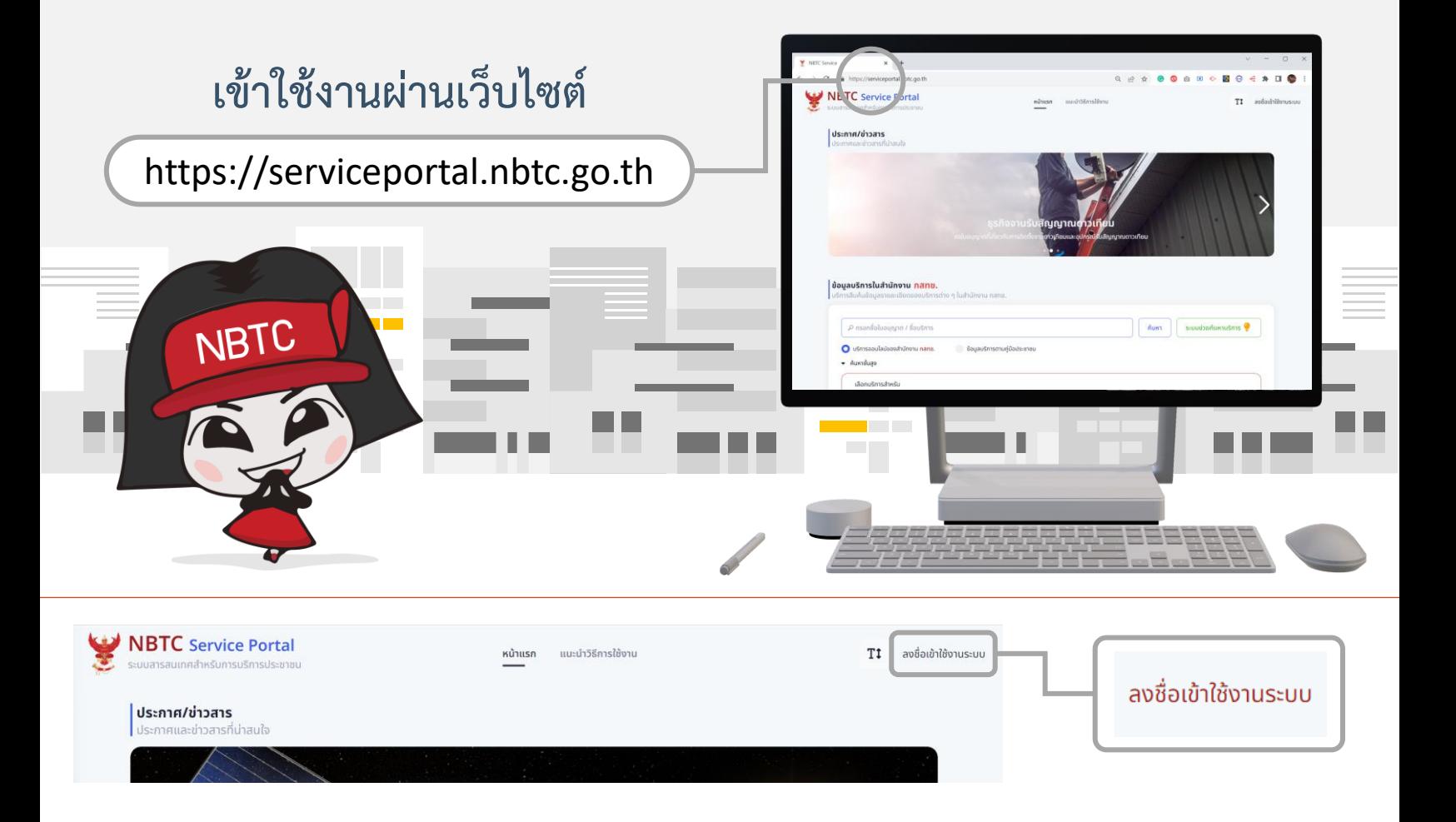

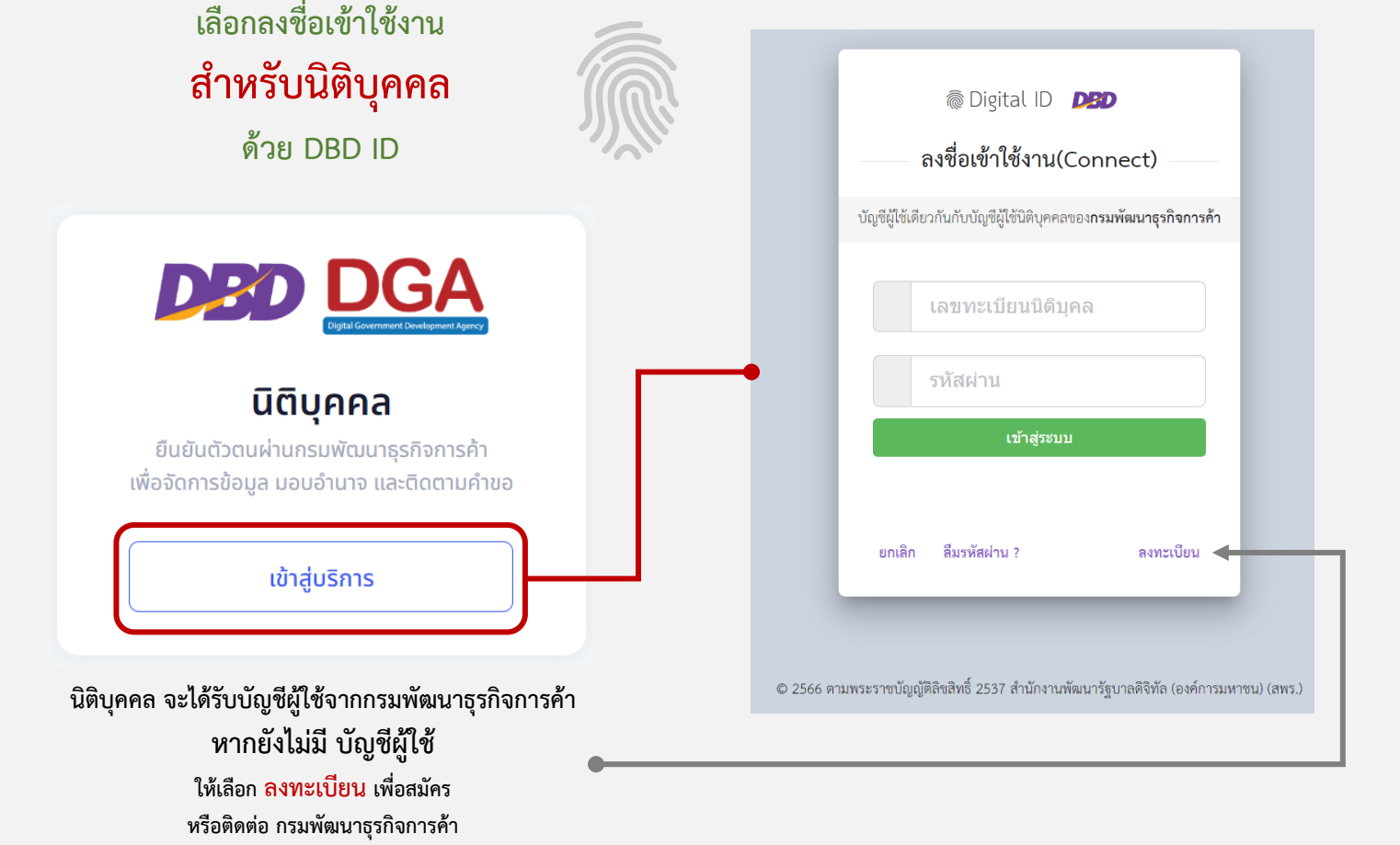

### **เลือกเมนูจัดการนิติบุคคล**

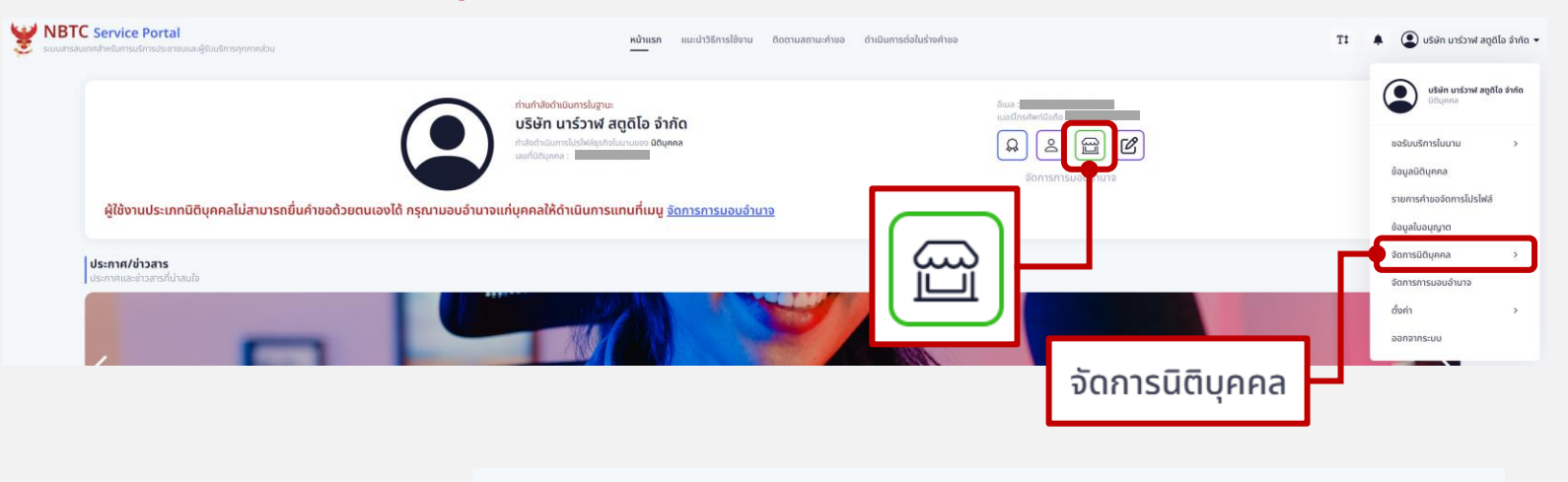

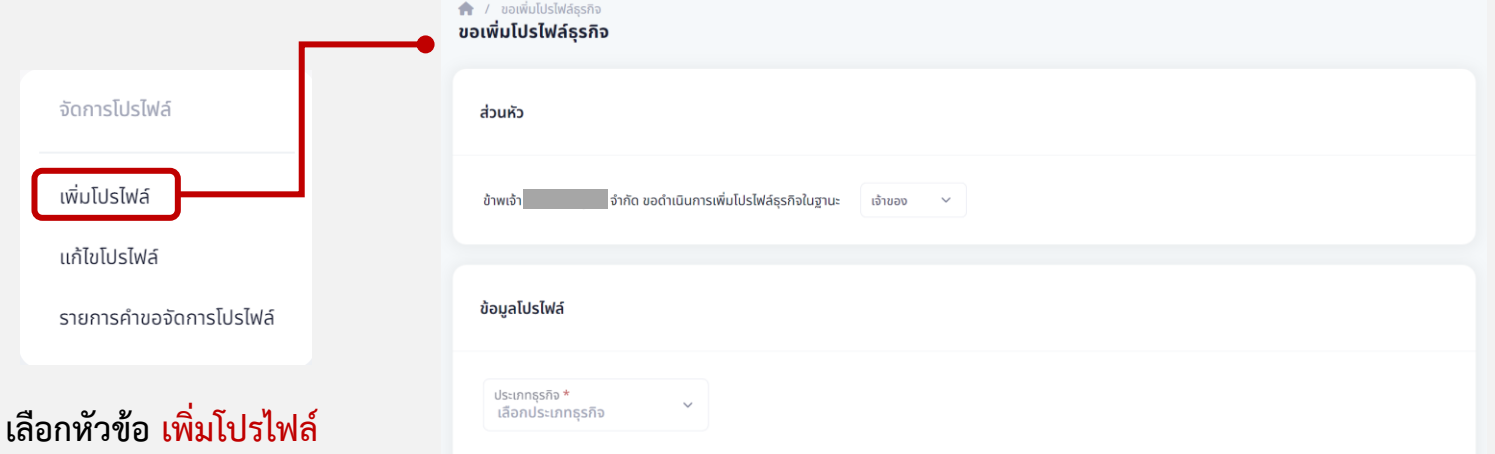

# **ด าเนินการตามขั้นตอนดังนี้**

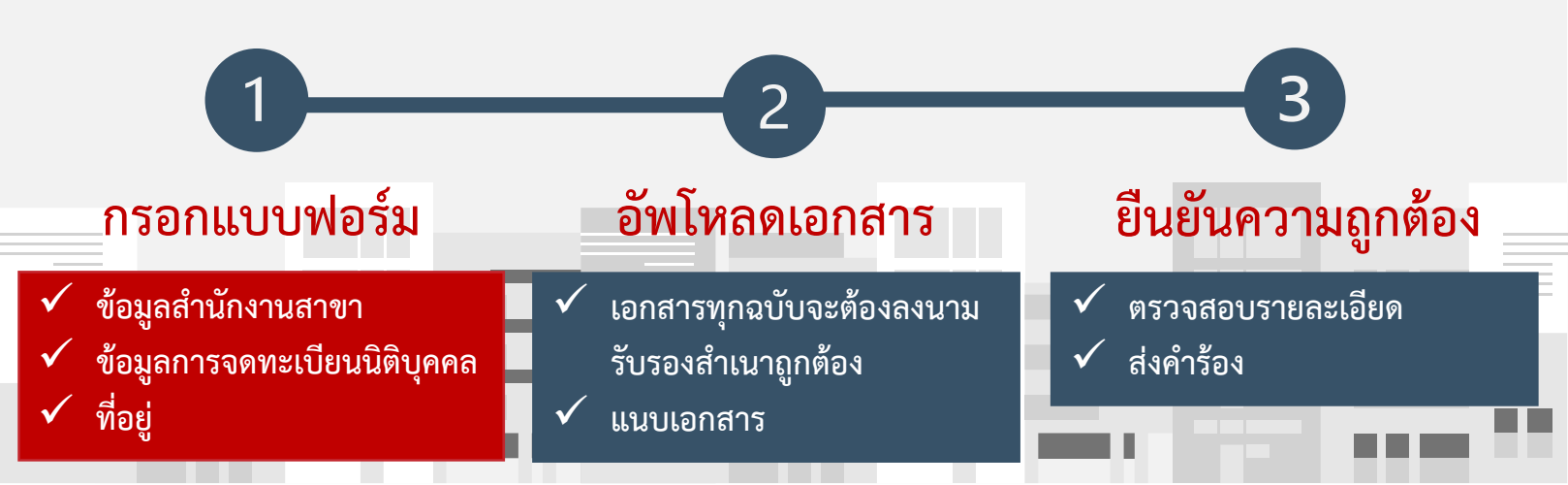

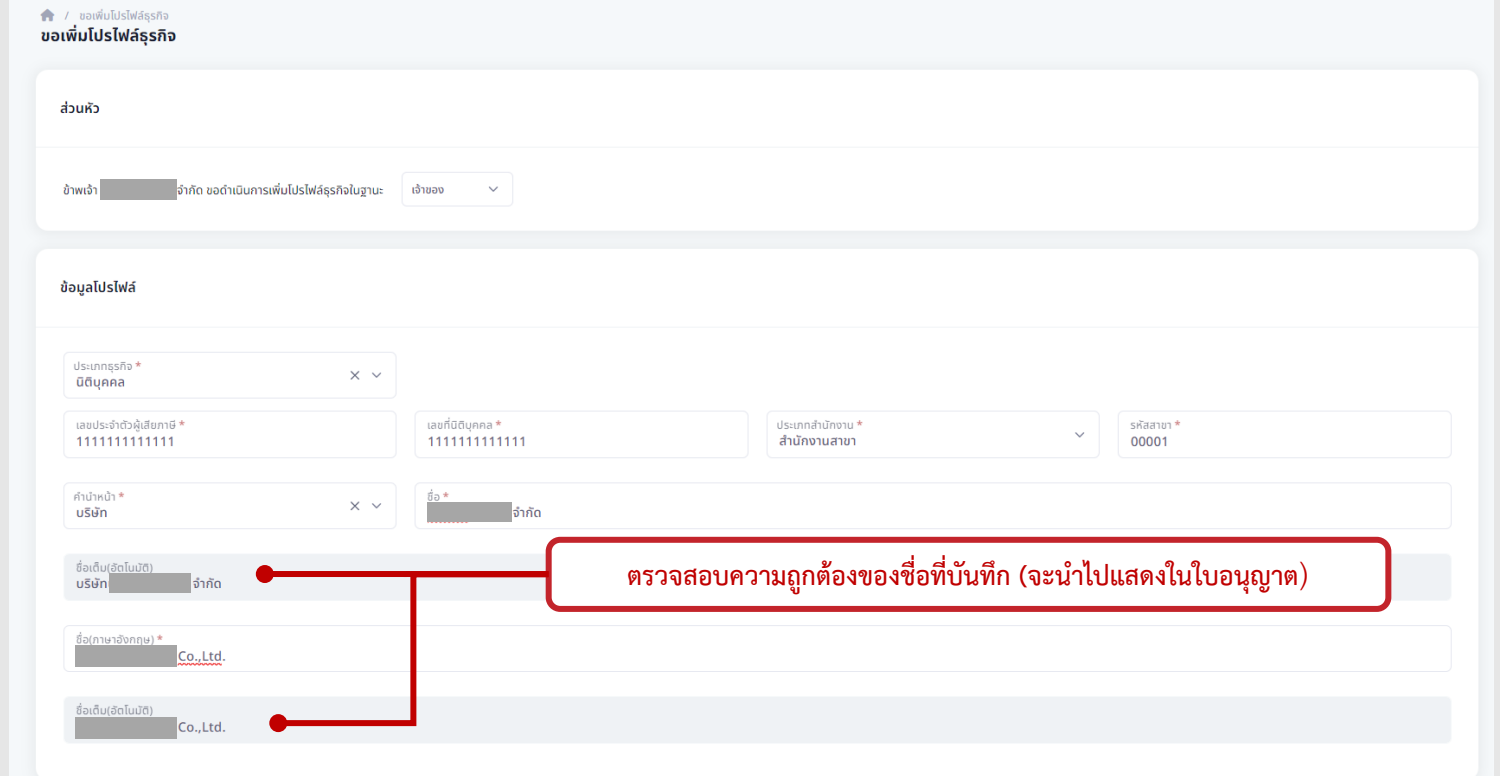

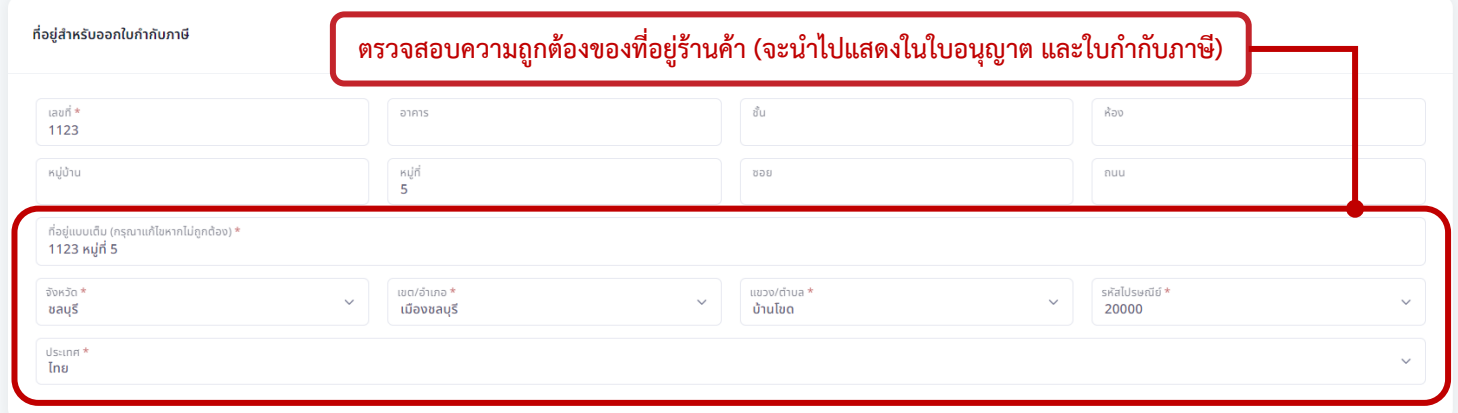

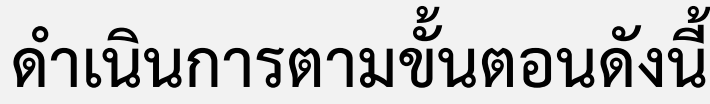

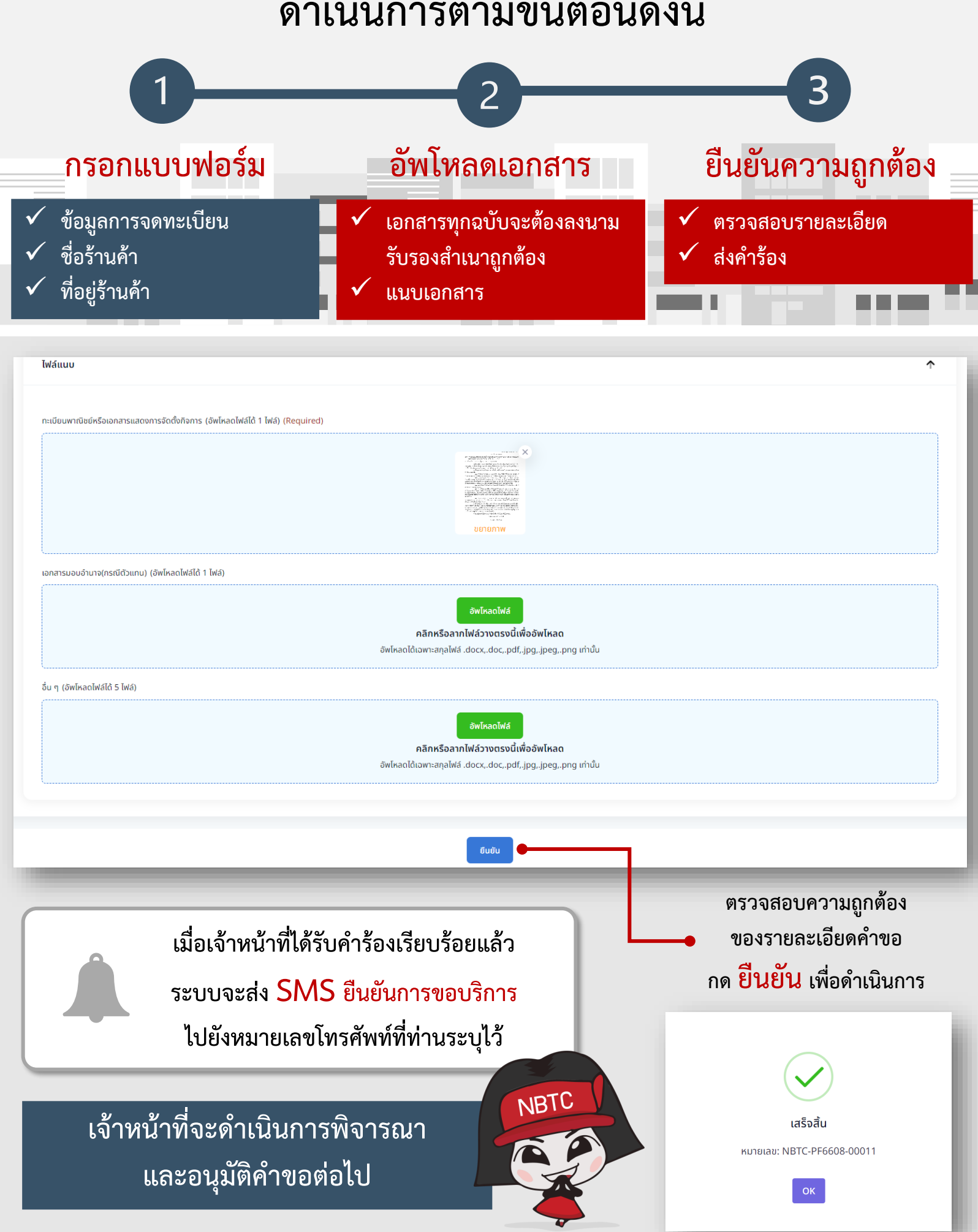

## เมื่อได้รับการอนุมัติโปรไฟล์สำนักงานสาขาแล้ว **เปลี่ยนโปรไฟล์เป็นสำนักงานสาขา ก่อนมอบอำนาจ** ดังนี้

### **ลงชื่อเข้าใช้งานด้วยบัญชีผู้ใช้นิติบุคคล (เข้าใช้งานระบบ ส าหรับนิติบุคคล ด้วย DBD ID)**

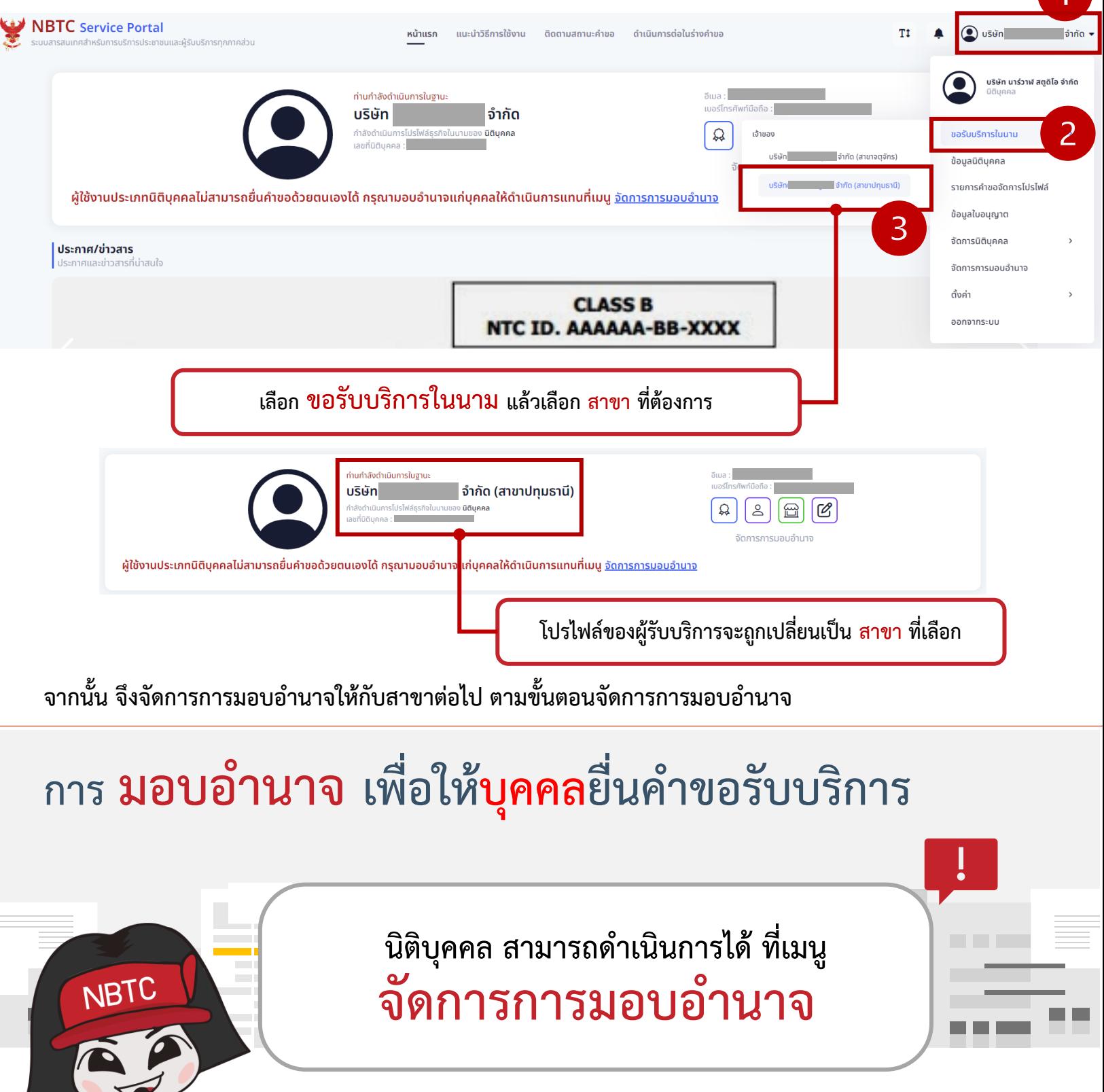

**ศึกษาวิธีการมอบอ านาจ ที่เมนู แนะน าวิธีการใช้งาน >> การจัดการมอบอ านาจ**